ПРИНЯТО: на заседании Педагогического совета Протокол № 4 от «27» августа 2021г.

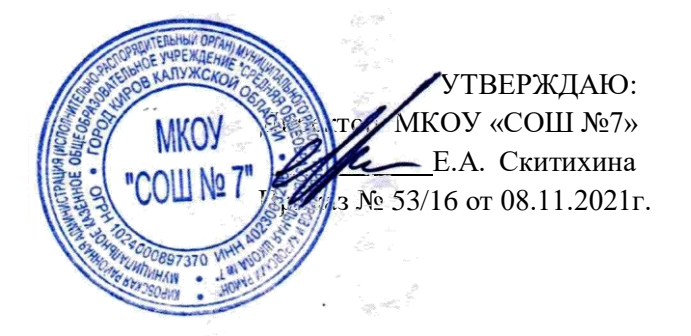

## **Порядок проведения проверки эффективности использования систем контентной фильтрации Интернет-ресурсов в МКОУ «СОШ №7»**

1. Создать приказом директора МКОУ «СОШ №7» комиссию по проверке эффективной работоспособности школьной системы контентной фильтрации (не менее 4 х человек вместе с председателем).

2. Выбрать 3-4 материала, содержание которых может причинить вред здоровью и развитию обучающихся (Федеральный список экстремистских материалов [http://minjust.ru/nko/fedspisok\)](http://minjust.ru/nko/fedspisok). Проверить конкретный сайт можно в едином реестре доменных имен, указателей страниц сайтов в сети Интернет и сетевых адресов, позволяющих идентифицировать сайты в сети Интернет, содержащие информацию, распространение которой в Российской Федерации запрещено - [http://zapret-info.gov.ru/,](http://zapret-info.gov.ru/) [http://eais.rkn.gov.ru/.](http://eais.rkn.gov.ru/)

3. Внести название материала (части материала, адрес сайта) в поисковую систему.

4. Из предложенного поисковой системой списка адресов перейти на страницу сайта, содержащего противоправный контент. Если материал отображается и с ним можно ознакомиться без дополнительных условий – фиксируется факт нарушения работы системы контентной фильтрации.

5. При дополнительных условиях (требуется регистрация, условное скачивание, переадресация и т.д.), при выполнении которых материал отображается, также фиксируется факт нарушения работы системы контентной фильтрации. При невозможности ознакомления с противоправным контентом при выполнении условий (регистрация, скачивание материалов, переадресаций и т.д.) нарушение не фиксируется.

6. Выбрать 3-4 противоправных материала по определенной теме (экстремизм, проявление жестокости, порнография, терроризм, суицид, насилие и т.д.).

7. Запросить через поисковую систему материал по заданной теме (Например: «изготовление зажигательной бомбы», «издевательства над несовершеннолетними», «способы суицида» и т.д.).

8. Из предложенного поисковой системой списка адресов перейти на страницу 2-3 сайтов и ознакомиться с полученными материалами.

9. Дать оценку материалам на предмет возможного нанесения ущерба физическому и психическому здоровью обучающимся.

10. При признании материала условно противоправным - зафиксировать факт нарушения с указанием источника и мотивов оценки, а также направить адрес материала на проверку в единый реестр доменных имен, указателей страниц сайтов в сети Интернет и сетевых адресов, позволяющих идентифицировать сайты в сети Интернет, содержащие информацию, распространение которой в Российской Федерации запрещено - http://zapretinfo.gov.ru/, http://eais.rkn.gov.ru/.

11. Комиссии проверить работоспособность системы контент-фильтрации на всех компьютерах образовательной организации путем ввода в поле поиска любой поисковой системы ключевых слов из списка информации, запрещенной для просмотра учащимися, с последующими попытками загрузки сайтов из найденных. Необходимо, в том числе, проверить загружается ли информация, причиняющая вред здоровью и развитию детей, не имеющая отношения к образовательному процессу, в социальных сетях: «В контакте», «Одноклассники» и т.д.

Замечание:

Если учреждение не использует перечисленные выше ресурсы в образовательных целях, то доступ к ним необходимо отключить.

12. Комиссии проверить работоспособность журнала, фиксирующего адреса сайтов, посещаемых с компьютеров школы.

13. По итогам мониторинга сформировать заключение (акт) (приложения  $\mathbb{N}_2$ 1) об эффективной (неэффективной) работе контентной фильтрации. При неэффективной работе контент-фильтра необходимо указать выявленные проблемы, пути их решения и сроки исправления.

14. При выявлении компьютеров, подключенных к сети Интернет и не имеющих СКФ, произвести одно из следующих действий:

немедленно установить и настроить СКФ,  $\bullet$ 

немедленно произвести программное и/или физическое отключение доступа  $\bullet$ к сети Интернет на выявленных компьютерах.

Приложение 1

Акт

#### об эффективной (неэффективной) работе контентной фильтрации

(наименование образовательной организации (полностью))

#### 1. Общие сведения:

- количество компьютерных классов -

- количество компьютеров в ОО-

- количество компьютеров в локальной сети -

- количество компьютеров, подключенных к сети Интернет -

- провайдер, предоставляющий доступ в сеть Интернет, номер и дата заключения договора

- скорость передачи данных (как прописано в договоре) -

#### 2. Контент-фильтр:

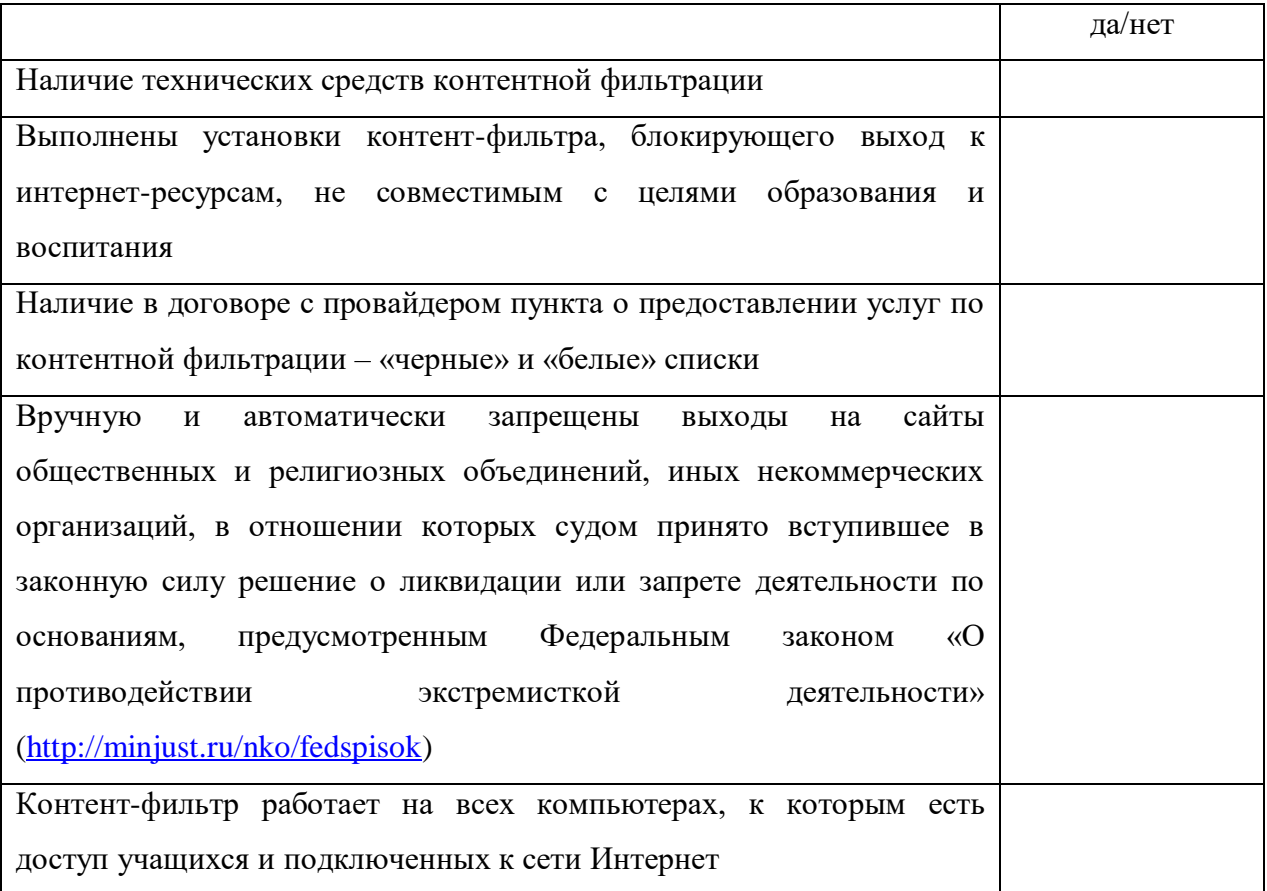

2.1. Название технических средств контентной фильтрации - указать название.

2.2. Способ осуществления контентной фильтрации - установлен на каждом компьютере (ноутбуке), используемом в учебной деятельности.

# **3. Нормативная документация образовательной организации по проведению организационных мер по ограничению доступа**

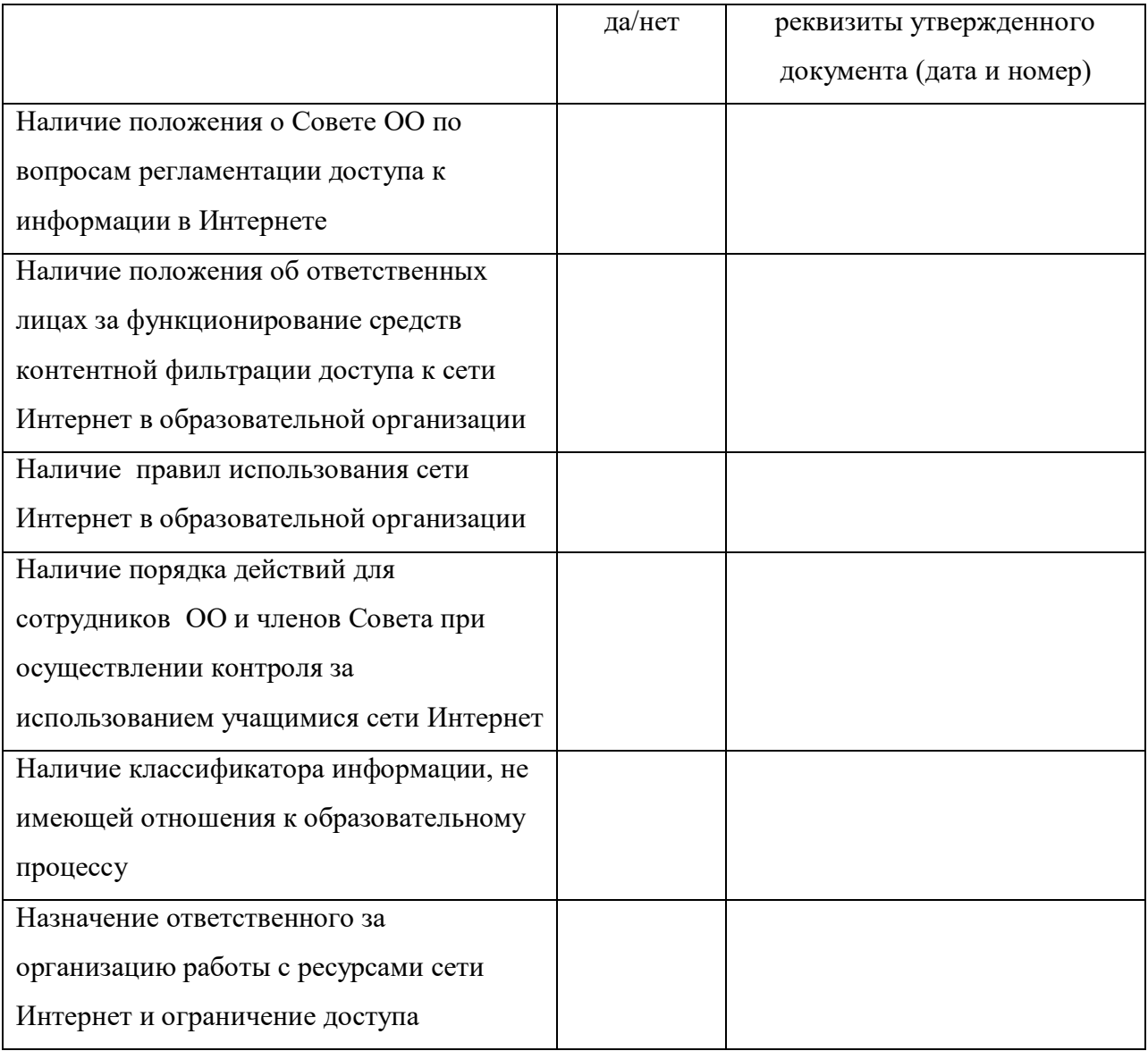

#### **в сеть Интернет:**

### **4. Результаты проверки работы системы контентной фильтрации:**

Все виды информации, перечисленной в приложении «Перечень видов информации, распространяемой посредством сети Интернет, причиняющей вред здоровью и (или) развитию детей, а также не соответствующей задачам образования» **Методических материалов для обеспечения информационной безопасности детей при использовании ресурсов сети Интернет, разработанных Министерством образования** 

**и науки РФ, \_\_\_\_\_\_\_\_\_\_\_\_\_\_\_\_\_\_ (***доступны, недоступны***) обучающимся в процессе учебной деятельности. При проверке были использованы следующие запросы в поисковых системах (Yandex.ru, Mail.ru и т.д. указать каких): - запрос \_\_\_\_\_\_\_\_\_\_\_\_\_\_\_\_\_\_\_\_\_\_\_\_\_\_\_\_ наличие доступа: (***да/нет***)\_\_\_\_\_\_ - запрос \_\_\_\_\_\_\_\_\_\_\_\_\_\_\_\_\_\_\_\_\_\_\_\_\_\_\_\_ наличие доступа: (***да/нет***) \_\_\_\_\_\_ - запрос \_\_\_\_\_\_\_\_\_\_\_\_\_\_\_\_\_\_\_\_\_\_\_\_\_\_\_\_ наличие доступа: (***да/нет***) \_\_\_\_\_\_ - запрос \_\_\_\_\_\_\_\_\_\_\_\_\_\_\_\_\_\_\_\_\_\_\_\_\_\_\_\_ наличие доступа: (***да/нет***) \_\_\_\_\_\_** Дата составления акта \_\_\_\_\_\_\_\_\_\_\_\_\_\_\_\_\_\_\_\_\_ Члены комиссии по проведению проверки образовательной организации по контентной фильтрации: ФИО, должность \_\_\_\_\_\_\_\_\_\_\_\_\_\_\_\_\_\_\_\_\_\_\_\_\_\_\_\_\_\_\_\_\_\_\_ подпись \_\_\_\_\_\_\_\_\_\_\_\_\_\_\_\_\_\_\_\_\_\_

ФИО, должность и подпись подпись

ФИО, должность \_\_\_\_\_\_\_\_\_\_\_\_\_\_\_\_\_\_\_\_\_\_\_\_\_\_\_\_ подпись \_\_\_\_\_\_\_\_\_\_\_\_\_\_

ФИО, должность \_\_\_\_\_\_\_\_\_\_\_\_\_\_\_\_\_\_\_\_\_\_\_\_\_\_\_\_ подпись \_\_\_\_\_\_\_\_\_\_\_\_\_\_

М.П.